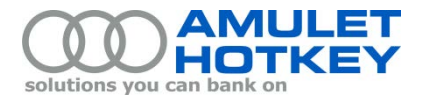

# **Application Note**

# **DBX Smart-Loom Installation**

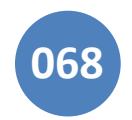

This application note summarizes the installation procedure for a DBX Smart-Loom.

The DBX Smart-Loom is a deceptively simple yet effective, system for managing cables between the desktop and computers installed in a trolley under the desk. It provides a single point of disconnect for audio, data and (optionally) video cables which means that computers can be removed and moved in no time all.

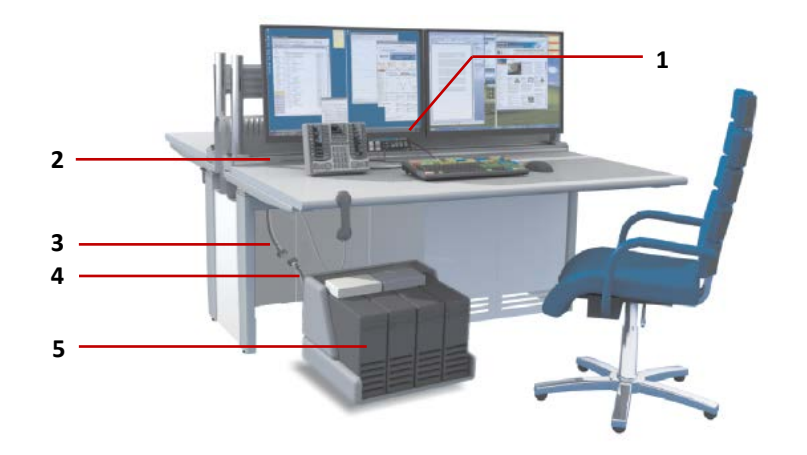

*Example trading desk with Smart-Loom.* **1** *Loom patch.* **2** *Mono beam.*  **3** *Multi-way cable (disconnected).* **4** *Trolley patch cable.* **5** *Trolley computers.* 

On the desk, the keyboard, mouse and other peripherals plug into the *loom patch,* itself mounted on the *mono beam* (ie, the track that runs along the rear of the desk). From the loom patch, a *multi-way cable* extends below the desk down through the *tracking (*not shown below) and plugs into the *trolley patch cable*. In turn, the trolley patch connects to computers in the trolley.

A mass connector joins the multi-way cable to the trolley patch, providing the single point of disconnect.

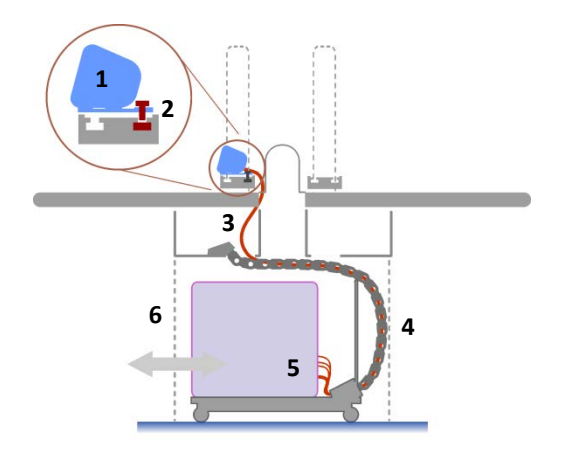

*Smart-Loom installation schematic.* **1** *Loom patch.* **2** *Screw secures loom patch to mono beam.*  **3** *Multi-way cable.* **4** *Cable track.* **5** *Trolley patch cables.* **6** *Moveable computer trolley.*

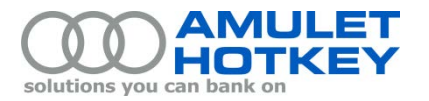

## **Installation**

#### **1. Attach the loom patch to desk**

Attach the 'desk patch' connection pod to the mono beam. Be sure to position the pod by the cable aperture in the desktop.

Secure the desk patch to the track using the supplied nut and screw.

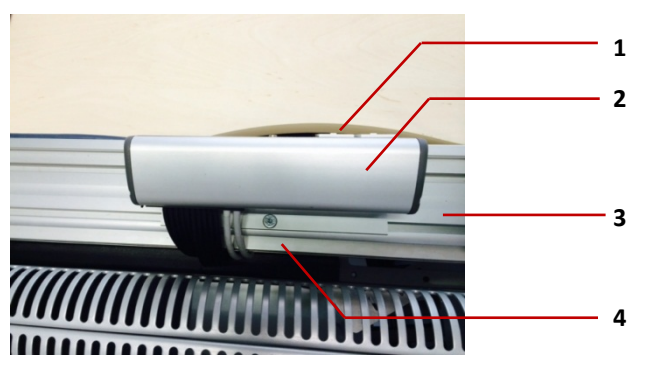

*Top view of loom patch.* **1** *Desktop cable aperture.* **2** *Loom patch.*  **3** *Mono beam.* **4** *Securing screw.*

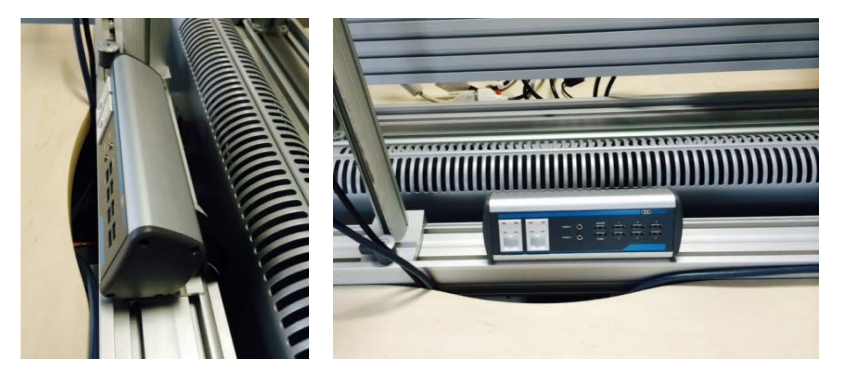

*Side view and front view of loom patch in situ*

#### **2. Connect cables to the trolley computers**

Below the desk, connect the trolley patch cables to the trolley computers

Colour coded cables help ensure that you have correctly patched computers into the loom before proceeding with the loom installation at the desk.

#### **3. Connect desk peripherals to the loom patch**

Connect the required peripherals (keyboard and mouse and, optionally, speakers) to the desk patch.

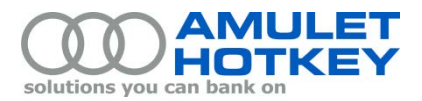

#### **4. Connect multi-way cable to trolley patch cable**

A multi-way cable exists from the desk patch and is fitted with a mass connector.

Feed from the multi-way cable down through the cable track below the desk and plug it into the mass connector of the trolley patch.

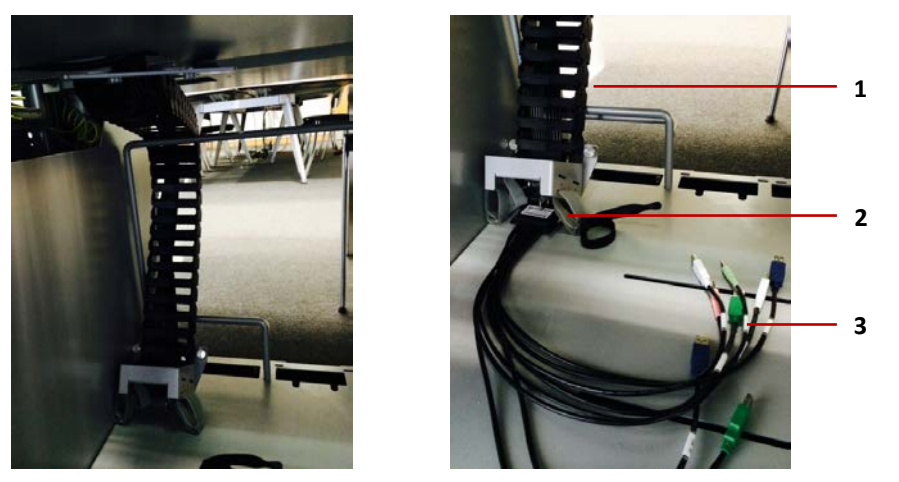

*Below desk view.* **1** *Multi-way cable feeds through cable track.* **2** *Mass connector.* **3** *Trolley patch cables.*

### **Moving computers to a different desk**

If the new desk has a DBX Smart-Loom already installed:

- 1. Shut down the computers.
- 2. Unplug the mass connector and wheel the trolley to the new desk.
- 3. At the new desk, connect the trolley patch cable to the multi-way cable.

Copyright ©2014 Amulet Hotkey Ltd. All rights reserved.

Information in this document is subject to change. No part of this document may be reproduced through any means including (but not limited to) electronic or mechanical, without express written permission from Amulet Hotkey Ltd.

Amulet Hotkey Ltd may have patents, patent applications, trademarks or copyrights or other intellectual property rights covering subject matter in this document. "Amulet Hotkey" and "solutions you can bank on" are registered trademarks of Amulet Hotkey Ltd. Other product names and company names listed within this document may be trademarks of their respective owners.